## 河北省社会信用休系建设领导小组办公室文件

冀社信办发〔2023〕1号

## 河北省社会信用体系建设领导小组办公室 关于印发河北省社会信用体系建设 2023年工作要点的通知

各市(含定州、辛集市)、雄安新区社会信用体系建设领导小组, 省社会信用体系建设领导小组各成员单位、省有关部门:

为加快推进全省社会信用体系建设工作,构建诚实守信、遵 约践诺的信用环境,现将《河北省社会信用体系建设 2023 年工 作要点》印发你们,请认真组织实施。

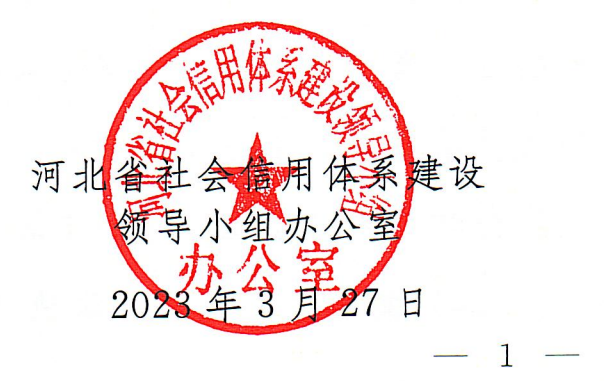

## 河北省社会信用体系建设 2023 年工作要点

为深入贯彻党的二十大精神, 全面落实省委十届二次、三次 全会精神以及全省经济工作会议、全省优化营商环境企业家座谈 会工作部署,助力抓招商、抓投资、抓消费,打造"信用河北" 品牌,构建诚信建设长效机制,持续优化信用环境,促进经济社 会高质量发展, 为加快建设经济强省、美丽河北提供信用保障, 结合我省实际,制定社会信用体系建设 2023 年工作要点。

## 一、加强政务诚信建设。提升政府公信力

(一)健全政务守信践诺机制。建立债务融资、政府投资、 招商引资、招标投标等领域政府承诺事项工作台账,每季度末报 送至省政务服务办, 对未按时履约践诺的事项定期督办、逐项销 号,坚决纠正新官不理旧账、击鼓传花、违约毁约、欺商骗企等 政务失信行为。落实政府承诺合法性审查和政府失信责任追究制 度。依法依规将不履行及时支付中小企业款项义务的机关、事业 单位和大型企业失信信息纳入省信用平台。(省发展改革委、省 财政厅、省政务服务办、省司法厅、省工业和信息化厅等领导小 组成员单位按职责分工负责:各市〔含定州、辛集市〕、雄安新 区社会信用体系建设领导小组落实〔下同,不再列出〕)

(二) 健全政务诚信诉讼执行协调机制。强化政务失信风险  $2^{\circ}$ 

预防, 加强信用信息共享, 构建政务诚信诉讼执行协调运行新模 式。省法院按季度向省政务服务办推送涉党政机关失信被执行人 信息和涉党政机关执行案件信息,省政务服务办通报各市和省有 关部门,督促整改,消化存量、严防增量。有失信政府机构的 市、县(市、区)要制定退出方案,力争12月底前全部退出。 (省法院、省政务服务办等领导小组成员单位按职责分工负责)

(三) 开展政务诚信评价。9月底前, 委托第三方评价机构, 利用信用平台数据分析、大数据监测、12345 反馈问题线索处理 结果、材料审查等形式,在政务公开、依法行政、便民服务等方 面, 对省有关部门和各市、县开展政务诚信评价, 充分发挥社会 监督作用,提升各级政府部门诚信意识和水平。(省政务服务办)

二、提升企业诚信水平,激发市场主体活力

(四) 开展重点信用信息归集工作。完善信用平台功能, 6 月底前, 实现数据入库、校验、退回、补报全流程监测和可视化 分析。开展水、气信息归集共享攻坚行动,各市、县(市、区) 会同供水、供气企业建立用户户号与统一社会信用代码之间的关 联关系。4月底前,实现涉企水、气信用信息全量及时归集。 (省政务服务办等领导小组成员单位按职责分工负责)

(五) 完善企业信用分级分类监管。6月底前, 相关部门对 《河北省企业信用分级分类监管实施方案》(冀政办字〔2021〕 137号) 落实情况开展"回头看", 优化完善本行业信用评价模 型及相关指标。省政务服务办根据行业监管部门反馈意见,优化  $\overline{3}$ 

公共信用综合评价指标。8月底前,省信用平台与省公共资源交 易平台互联互通,共享企业公共信用综合评价结果,鼓励对信用 良好的企业在招标投标活动中减免保证金。9月底前,省文化和 旅游厅完成对旅游景区、演出机构的信用等级评定。(省政务服 各办、省生态环境厅、省住房城乡建设厅、省应急管理厅、省市 场监管局、省文化和旅游厅等领导小组成员单位按职责分工负 责)

(六) 依法依规开展失信惩戒。持续开展对失信被执行人的 失信惩戒。深入开展对瓶欠农民工工资失信联合惩戒对象的失信 惩戒,在政府资金支持、政府采购、招标投标、融资贷款、市场 准入、税收优惠、评优评先、交通出行等方面依法依规予以限 制。4月底前, 建立履行国防义务严重失信主体信息归集机制, 实现信息及时、全量归集,实施失信惩戒。(省政务服务办、省 法院、省人力资源社会保障厅等领导小组成员单位,省政府征兵 办按职责分工负责)

(七) 实施高资信企业联合激励。商务、市场监管、税务、 国资等 部 门 加 强 与 海 关 联 系 配 合 , 积 极 推 荐 优 质 企 业 。 4 月 底 前, 石家庄海关筛选重点企业纳入 2023 年海关"重点 AEO 培 训企业名录库", 助力河北省更多外贸企业申请成为海关 AEO 企业,享受国内海关优先办理、减少监管频次、降低通关成本、 缩短办理时间、提供优质服务等便利措施,持续服务河北省外向 型经济发展。(石家庄海关、省商务厅、省市场监管局、省税务  $4 -$ 

局、省国资委等领导小组成员单位按职责分工负责)

(八) 强化纳税信用管理。建立纳税信用风险"预提醒"机 制,综合运用税企微信、税务短信平台等方式点对点推送提醒信 息, 结合政策宣传、纳税辅导、失信约束等手段, 引导和鼓励纳 税人及时申报相关材料, 依法诚信纳税, 切实提高 A 级纳税人 比例。对已完全履行相应义务、符合重大税收违法失信案件信息 退出条件的企业,通过行政执法信息公示平台撤销信息,并及时 推送至省信用平台。(省税务局)

(九) 优化信用修复服务。6月底前, 各级信用平台对符合 信用修复条件的企业,采用多种方式主动提醒告知,各市做好信 用修复培训工作。12月底前,探索建立生态环境领域行政处罚 信息信用修复在"信用河北"和"国家企业信用信息公示系统 (河北)"的"一网通办、协同修复"机制,保障信用主体合法 权益。(<mark>省政务服务办</mark>、省生态环境厅、省市场监管局)

三、加强社会诚信体系建设,优化诚实守信的信用环境

(十) 强化知识产权保护。落实严格的知识产权保护制度, 充分发挥12315 投诉举报热线和全国12315 平台作用, 缩短处理 时间。12月底前,出台河北省知识产权保护条例,落实知识产 权领域严重失信主体名单认定标准和程序,有效遏制重复侵权、 恶意侵权、群体侵权。(省市场监管局)

(十一) 助力实体经济发展。5月底前, 各级社会信用体系 建设牵头部门建立筛选推送"白名单"企业工作机制,按需向金  $5<sup>5</sup>$ 

融机构共享。鼓励金融机构建立中小微企业信用评价指标体系。 开展融资信用服务平台推广活动,将省级平台链接到省公共资源 交易平台、省招标投标服务平台, 引导更多企业和金融机构入 驻。各级社会信用体系建设牵头部门要与金融机构加强合作,鼓 励其开发符合特色产业需求的纯信用贷款产品,开展联合建模, 力争实现全流程放款。(省政务服务办、人行石家庄中心支行等 领导小组成员单位按职责分工负责)

(十二) 丰富信用应用场景。实施"信用十审批",开展事前 信用核查, 对守信企业给予"容缺受理"等便利服务措施。在文 化和旅游领域培育"信用十经济"新型消费试点,推出一系列以 信用为基础的产品和服务,打造信用品牌。省交通运输厅探索打 造"信易十驾驶员培训""信易十机动车维修"等产品,让守信 主体在考取驾照和车辆维修中享受优惠和便利。6月底前, 省政 务服务办牵头制定省级个人守信激励相关制度,鼓励各市、县因 地制宜出台具体实施方案, 丰富面向守信个人的激励举措或应用 场景。(省政务服务办、省文化和旅游厅、省交通运输厅等领导 小组成员单位按职责分工负责)

(十三) 巩固提升城市信用建设水平。各市及时、主动分析 每月城市信用监测指标得分情况,有针对性地补短板、强弱项。 及时、准确归集"双公示"、信用承诺、履约践诺、5类行政管 理信息, 按照统一标准报送至省信用平台。积极引导企业在融资 信用服务平台注册、实名认证, 提升占比。在确保位于本序列前  $-6 -$ 

100名的基础上稳步提升名次, 12月底前, 力争各市(含县级 市) 全部计到全国社会信用体系建设示范区创建申报条件并积极 申报。(各市〔含定州、辛集市〕、雄安新区社会信用体系建设领 导小组)

(十四) 弘扬诚信文化。9月底前, 启动"行业行""地市 行""媒体行"等信用宣传活动,组织社会信用体系建设典型案 例征集评选暨河北厅市长谈信用活动,制作全省统一的诚信宣传 公益广告,在电视台、城市大屏、公共交通工具等重点区域进行 投放。在全社会深入开展"我是文明市民、要为城市争光,我是 燕赵儿女、要为河北争气"活动,使诚实守信成为市场运行的价 值导向和市场主体的自觉追求。(省委宣传部、省政务服务办等 领导小组成员单位按职责分工负责)

四、深化信用协同联动。促进形成新发展格局

(十五)高标准建设典型城市县级试点。指导各县级试点按 照社会信用体系建设典型城市县级试点建设标准开展相关工作, 创新工作举措。对县级试点建设情况进行检验, 依据建设标准进 行打分、排序, 12 月底前, 公布合格的典型试点县(市、区) 名单。试点县(市、区)先进经验择优在省级及以上媒体刊发, 并在全省复制推广。(省政务服务办)

(十六) 推进京津冀(晋)信用协同发展。12月底前,通过 接口调用的方式实现四地严重失信主体名单、行政许可、行政处 罚等8类信用信息共享。完善京津冀信用科技实验室系统建设,

支持我省社会机构接入实验室。12月底前,推动京津冀三地 "红名单"企业和公共信用综合评价等级为A级的企业互认,综 合评价等级为 A 级的京津两地企业在我省招标投标等活动中同 等享受激励措施。(省政务服务办、人行石家庄中心支行等领导 小组成员单位按职责分工负责)

各级各有关部门要将信用建设纳入重要工作日程, 明确责任 部门和责任人, 建立工作目标, 加强协同配合, 形成工作合力, 推动各项工作任务落地、落实。加强信用工作人员队伍建设,保 持队伍的稳定性。探索通过专家咨询、购买服务等方式,借助社 会力量, 提升我省社会信用体系建设水平。省信用办将建立"双 公示"信息报送、城市信用监测排名、政府部门失信被执行人清 退等重点工作的通报考核机制,适时对相关工作情况开展督促检 杳。

 $-8 -$